# **Kap 2: Løkker og lister**

**Ole Christian Lingjærde, Inst for Informatikk, UiO**

30 August - 5 September, 2021 (Del 1 av 2)

- Programmering medløkker  $\bullet$
- **Programmering med lister**
- **u** Mange eksempler på Python-programmer
- Kommer til å dukke opp på de fleste forelesninger
- **Laget for å teste forståelse**
- Oftest trivielle å løse med datamaskin  $\Phi$
- Stå i mot fristelsen til å bruke datamaskin når du løser dem!

Det er tre metoder dere skal kjenne til:

- **D** Uformatert utskrift
- Formatert utskrift med %-operator
- **Formatert utskrift med f-strings**

Merk: Oppgavene i den tykke læreboka ("A Primer on Scientific Programming in Python") bruker %-operator, mensdentynne læreboka ("Introduction to Scientific Programming with Python") bruker f-strings. Vi kommer primært til åbruke f-strings på forelesningene, men mange oppgaver bruker %-operator.

- print("Dette er en tekst") 1
- print("") 2
- print(3) 3
- print(3.1) 4
- print(1/3) 5

Dette er en tekst

3 3.1 0.3333333333333333

Merk: vi kommer til å droppe linjenummerne i programmer i fortsettelsen

```
høyde = 180vekt = 75.5 adresse = "Andeby"
print("Høyden er %d centimeter" % høyde)
print("Vekten er %f kilo" % vekt) 
print("Vekten er %5.2f kilo" % vekt)
print("Hun bor i %s." % adresse) 
print("Hun bor i %10s." % adresse)
```

```
Høyden er 180 centimeter 
Vekten er 75.500000 kilo 
Vekten er 75.50 kilo 
Hun bor i Andeby.
Hun bor i Andeby.
```

```
høyde = 180v \triangle + = 75.5adresse = "Andeby"print(f"Høyden er {høyde} centimeter")
print(f"Vekten er {vekt} kilo")
print(f"Vekten er {vekt:5.2f} kilo")
print(f"Hun bor i {adresse}.")
print(f"Hun bor i \{ \text{adresse:} > 10s \}.")
print(f"Hun bor i {adresse:<10s}.")
```

```
Høyden er 180 centimeter 
Vekten er 75.5 kilo 
Vekten er 75.50 kilo 
Hun bor i Andeby. Hun bor i Andeby.
Hun bor i Andeby .
```
Anta at *x* = 0*.*5. Hva skriver hver av linjene ut?

```
print("Prisen er x kroner")
#
print(f"Prisen er x kroner")
#
print("Prisen er {x} kroner)
#
print(f"Prisen er {x} kroner")
#
print("Prisen er {x:5.2f} kroner")
#
print("Prisen er x:{5.2f} kroner")
#
print(f"Prisen er x:{5.2f} kroner")
#
print(f"Prisen er {x:5.2f} kroner")
#
```

```
print("Prisen er x kroner")
# UTSKRIFT: Prisen e r x kroner
print("Prisen er {x} kroner")
#
print("Prisen er %4.2f kroner" % x)
#
print(f"Prisen er %4.2f kroner" % x)
#
print(f"Prisen er {x} kroner")
#
print("Prisen er {x:4.2f} kroner")
#
print(f"Prisen er x:{4.2f} kroner")
#
print(f"Prisen er {x:4.2f} kroner")
#
```

```
print("Prisen er x kroner")
# UTSKRIFT: Prisen e r x kroner
print("Prisen er {x} kroner")
# UTSKRIFT: Prisen e r {x} kroner
print("Prisen er %4.2f kroner" % x)
#
print(f"Prisen er %4.2f kroner" % x)
#
print(f"Prisen er {x} kroner")
#
print("Prisen er {x:4.2f} kroner")
#
print(f"Prisen er x:{4.2f} kroner")
#
print(f"Prisen er {x:4.2f} kroner")
#
```

```
print("Prisen er x kroner")
# UTSKRIFT: Prisen e r x kroner
print("Prisen er {x} kroner")
# UTSKRIFT: Prisen e r {x} kroner
print("Prisen er %4.2f kroner" % x)
# UTSKRIFT: Prisen e r 0.50 kroner
print(f"Prisen er %4.2f kroner" % x)
#
print(f"Prisen er {x} kroner")
#
print("Prisen er {x:4.2f} kroner")
#
print(f"Prisen er x:{4.2f} kroner")
#
print(f"Prisen er {x:4.2f} kroner")
#
```

```
print("Prisen er x kroner")
# UTSKRIFT: Prisen e r x kroner
print("Prisen er {x} kroner")
# UTSKRIFT: Prisen e r {x} kroner
print("Prisen er %4.2f kroner" % x)
# UTSKRIFT: Prisen e r 0.50 kroner
print(f"Prisen er %4.2f kroner" % x)
# UTSKRIFT: Prisen e r 0.50 kroner
print(f"Prisen er {x} kroner")
#
print("Prisen er {x:4.2f} kroner")
#
print(f"Prisen er x:{4.2f} kroner")
#
print(f"Prisen er {x:4.2f} kroner")
#
```

```
print("Prisen er x kroner")
# UTSKRIFT: Prisen e r x kroner
print("Prisen er {x} kroner")
# UTSKRIFT: Prisen e r {x} kroner
print("Prisen er %4.2f kroner" % x)
# UTSKRIFT: Prisen e r 0.50 kroner
print(f"Prisen er %4.2f kroner" % x)
# UTSKRIFT: Prisen e r 0.50 kroner
print(f"Prisen er {x} kroner")
# UTSKRIFT: Prisen e r 0.5 kroner
print("Prisen er {x:4.2f} kroner")
#
print(f"Prisen er x:{4.2f} kroner")
#
print(f"Prisen er {x:4.2f} kroner")
#
```

```
print("Prisen er x kroner")
# UTSKRIFT: Prisen e r x kroner
print("Prisen er {x} kroner")
# UTSKRIFT: Prisen e r {x} kroner
print("Prisen er %4.2f kroner" % x)
# UTSKRIFT: Prisen e r 0.50 kroner
print(f"Prisen er %4.2f kroner" % x)
# UTSKRIFT: Prisen e r 0.50 kroner
print(f"Prisen er {x} kroner")
# UTSKRIFT: Prisen e r 0.5 kroner
print("Prisen er {x:4.2f} kroner")
# UTSKRIFT: Prisen e r {x:4.2f} kroner
print(f"Prisen er x:{4.2f} kroner")
#
print(f"Prisen er {x:4.2f} kroner")
#
```

```
print("Prisen er x kroner")
# UTSKRIFT: Prisen e r x kroner
print("Prisen er {x} kroner")
# UTSKRIFT: Prisen e r {x} kroner
print("Prisen er %4.2f kroner" % x)
# UTSKRIFT: Prisen e r 0.50 kroner
print(f"Prisen er %4.2f kroner" % x)
# UTSKRIFT: Prisen e r 0.50 kroner
print(f"Prisen er {x} kroner")
# UTSKRIFT: Prisen e r 0.5 kroner
print("Prisen er {x:4.2f} kroner")
# UTSKRIFT: Prisen e r {x:4.2f} kroner
print(f"Prisen er x:{4.2f} kroner")
# FEILMELDING: SyntaxError: invalid syntax
print(f"Prisen er {x:4.2f} kroner")
#
```

```
print("Prisen er x kroner")
# UTSKRIFT: Prisen e r x kroner
print("Prisen er {x} kroner")
# UTSKRIFT: Prisen e r {x} kroner
print("Prisen er %4.2f kroner" % x)
# UTSKRIFT: Prisen e r 0.50 kroner
print(f"Prisen er %4.2f kroner" % x)
# UTSKRIFT: Prisen e r 0.50 kroner
print(f"Prisen er {x} kroner")
# UTSKRIFT: Prisen e r 0.5 kroner
print("Prisen er {x:4.2f} kroner")
# UTSKRIFT: Prisen e r {x:4.2f} kroner
print(f"Prisen er x:{4.2f} kroner")
# FEILMELDING: SyntaxError: invalid syntax
print(f"Prisen er {x:4.2f} kroner")
# UTSKRIFT: Prisen e r 0.50 kroner
```
Vi ønsker å lage et program som skriver ut denne tabellen:

 $-20.0$   $-4.0$ <br> $-15.0$  5.0<br> $-10.0$  14.0<br> $-5.0$  23.0 0.0 32.0 5.0 41.0 10.0 50.0 15.0 59.0 20.0 68.0 25.0 77.0 30.0 86.0 35.0 95.0 40.0 104.0

Venstre kolonne er Celcius-grader(C), høyre kolonne er tilsvarende Fahrenheit-grader (F). Formelen er  $F = (9/5)C + 32$ .

Det er lett å lage en enkelt linje i tabellen:

 $C = -20$  $F = 9/5 * C + 32$ print(f"{C:3.1f} {F:3.1f}")

#### Vi kan gjøre det samme mange ganger:

```
C = -20; F = 9/5*C + 32; print(f"{C:3.1f} {F:3.1f}")
C = -15; F = 9/5*C + 32; print(f"{C:3.1f} {F:3.1f}")
C = -10; F = 9/5*C + 32; print(f"{C:3.1f} {F:3.1f}")
...
C = 40; F = 9/5*C + 32; print(f"{C:3.1f} {F:3.1f}")
```
Løsningen over er ikke spesielt god:

- Tungvint hvis tabellen har mange(f.eks. 1000) rader
- Lett å programmere feil, f.eks. hoppe over en tabellrad
- Vi utnytter ikke at samme operasjon utføres hver gang

Bedre alternativ: lage en programløkke!

Det er to forskjellige løkketyper i Python og begge er viktige:

**While-løkker**: Dette er denmest generelle løkketypen. Når vi trenger en løkke, kan vi *alltid* benytte en while-løkke.

**For-løkker**: Passerikke til alle problemer, mennår de *kan* brukesgir deofte penerekode.Vi kommertil åbruke denne mest.

```
a = 1while a < 50:<br>print(a)
    a = a * 21
2
4
8
16
32
```
- Repeterer programsetninger helt til en gitt logisk betingelse  $\bullet$ ikke lenger er sann.
- Generell form:

```
while logiskBetingelse:
   <setning 1>
   <setning 2>
   ...
   <setning n>
```
**Alle setningene i løkka må ha innrykk** 

```
C = -20while C \leq 40:
 F = (9/5) *C + 32print(f"{C:3.1f} {F:3.1f}")
  C = C + 5print("Når vi kommer hit er løkka slutt")
print(f"Nå er C = (C)")
```
# While-løkke for temperatur-tabellen

```
-20.0 -4.0-15.0 5.0
-10.0 14.0<br>-5.0 23.0
0.0 32.0
5.0 41.0
10.0 50.0
15.0 59.0
20.0 68.0
25.0 77.0
30.0 86.0
35.0 95.0
40.0 104.0
Når vi kommer hit er løkka slutt
Nå er C = 45
```
# Hva skjer egentlig når løkka kjører?

```
C = -20<br>while C \le 40F = (9/5) *C + 32print(f"{C:3.1f} {F:3.1f}")
  C = C + 5
```
Når løkka over kjører skjer følgende:

```
C = -20C \leq 40F = (9/5) * C + 32print(f"{C:3.1f} {F:3.1f}")
C = C + 5C \leq 40F = (9/5) * C + 32print(f"{C:3.1f} {F:3.1f}")
C = C + 5C <= 40 # True
(osv \dots)
```

```
# True
# F beregnes til -4
```

```
# True
# F beregnes til 5
# Skriv ut "-15.0, 5.0"
```
## Et *logisk uttrykk* (= Boolsk uttrykk) er noe Python kan regne ut og som gir True eller False som resultat:

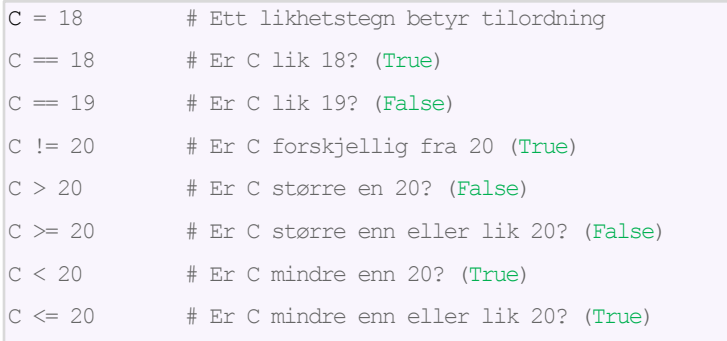

True and True True and False False and True False and False

True False False False

 $x = 0; y = 0$ while x<3 and y<3: print( $f''x+y = {x+y:d}''$ )<br> $x = x + 1$  $y = 2*y + x$ x y x<3 and y<3 Utskrift Oppdatering x Oppdatering y

```
x = 0; y = 0while x < 3 and y < 3:<br>print(f"x+y = {x+y:d}")
     x = x + 1y = 2*y + x
```
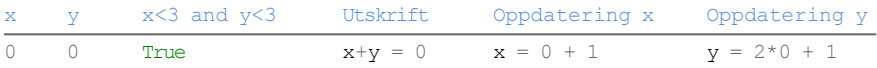

```
x = 0; y = 0<br>while x < 3 and y < 3:
     print (f''x+y = {x+y:d}")x = x + 1y = 2*y + x
```
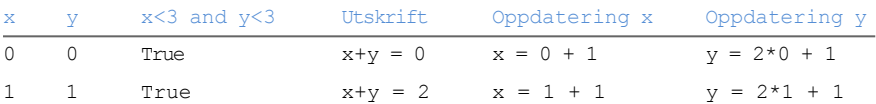

```
x = 0; y = 0while x<3 and y<3: 
    print (f''x+y = {x+y:d}'')<br>x = x + 1y = 2*y + x
```
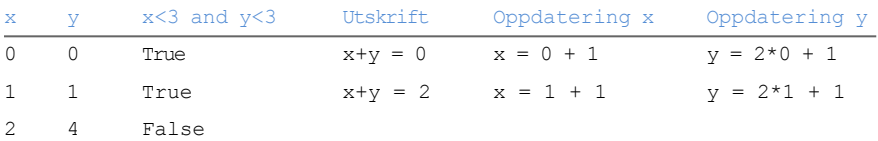

True or True True or False False or True False or False

True True

True

False

```
x = 0; y = 0while x<=2 or y<2: 
    print (f''x+y = {x+y:d}'')<br>x = x + 1
    y = 2*x + 2
```
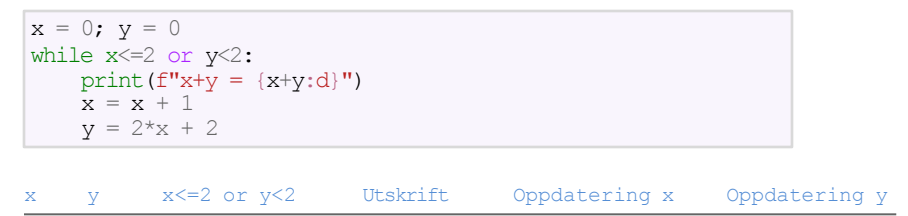

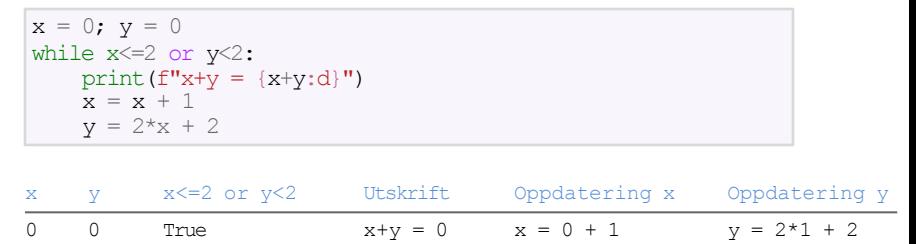

```
x = 0; y = 0while x<=2 or y<2: 
    print (f''x+y = {x+y:d}'')<br>x = x + 1
    y = 2*x + 2
```
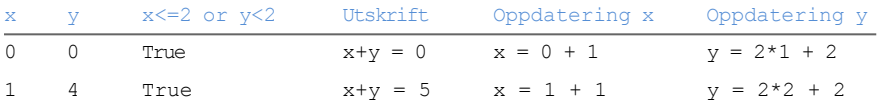

```
x = 0; y = 0while x<=2 or y<2: 
    print (f''x+y = {x+y:d}'')<br>x = x + 1
    y = 2*x + 2
```
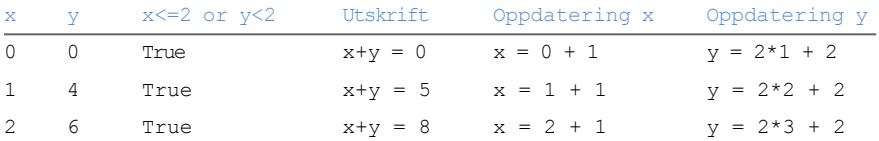

```
x = 0; y = 0while x<=2 or y<2: 
    print (f''x+y = {x+y:d}'')<br>x = x + 1
    y = 2*x + 2
```
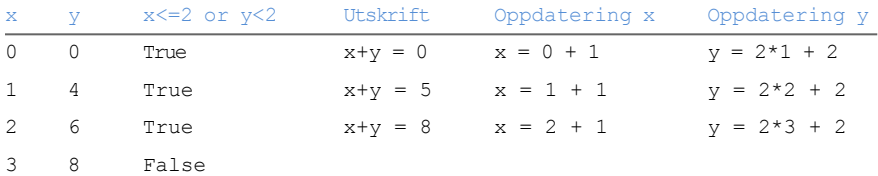

```
x = 1; y = 2x > y#
(x := y) and (x < y)#
not (x < y and y \le x)
#
(x < y \text{ and } x > y) or (x := y)#
y^**y > x + 2*y
#
```

```
x = 1; y = 2x > y# SVAR: False
(x := y) and (x < y)#
not (x < y and y \leq x)
#
(x < y \text{ and } x > y) or (x := y)#
y^**y > x + 2*y
#
```

```
x = 1; y = 2x > y# SVAR: False
(x := y) and (x < y)# SVAR: True (True and True - -> True)
not (x < y and y \leq x)
#
(x < y \text{ and } x > y) or (x := y)#
y^{\star\star}y > x + 2^{\star}y#
```

```
x = 1; y = 2x > y# SVAR: False
(x := y) and (x < y)# SVAR: True
not (x < y and y \leq x)
# SVAR: True (not (True and False) - -> not (False) - -> True)
(x < y and x > y or (x := y)#
y^{**}y > x + 2*y#
```

```
x = 1; y = 2x > y# SVAR: False
(x := y) and (x < y)# SVAR: True
not (x < y and y \leq x)
# SVAR: True
(x < y and x > y or (x := y)# SVAR: True (True and False) or (True) - -> True
y^{**}y > x + 2^{*}y#
```

```
x = 1; y = 2x > y# SVAR: False
(x := y) and (x < y)# SVAR: True
not (x < y and y \leq x)
# SVAR: True
(x < y \text{ and } x > y) or (x := y)# SVAR: True
y^{**}y > x + 2^{*}y# SVAR: False (4 > 5 - -> False)
```
#### For-løkker er et alternativ til while-løkker. Generell form:

```
for e in liste:
    <setninger som bruker verdien e>
```
#### Merk:

- Alle setninger i løkka må ha innrykk (som for while-løkker)
- For-løkken trenger en *liste* (som vi foreløpig ikke har lært om)

Frem til nå har en variabel hatt plass til en verdi:

 $C = -10$  $x = 2.255$  $s = 'He110'$ 

Vi kan også lage dataobjekter og variable som inneholder flere verdier:

 $C = [-10, -5, 0, 5, 10]$  $x = [2, 255, 3, 634, 6.4]$  $s = ['Hello', 'my', 'friend']$  $u = [3, 3.14, 'pi']$ 

Vi kan lett få tak i enkeltverdier i en liste.

Da bruker vi elementenes plassering (indeks) i listen:

```
a = \begin{bmatrix} 3.14 & 3.1415926 & 999999 \end{bmatrix}print(len(a))
print(a[0])
print(a[1])
print(a[2])
3
3.14
3.1415926
999999
```
## Det er lett å endre enkeltelementer i en liste:

 $a = [3.14, 3.1415926, 999999]$  $a[1] = 0.1$ print(a)

[3.14, 0.1, 999999]

#### Fire nyttige listeoperasjoner: append, extend, insert, delete

```
a = [-10, -5, 0, 5, 10]a.append(99) # Legg til et n ytt element på slutten
print(a)
a = a + [100, 200]
# Slå sammen (engelsk: concatenate) to lister
print(a)
a.insert(2, -99) 
# Sett inn -99 slik at den får indeks 2
print(a)
del a[2] 
print(a)
                       # Fjern elementet med indeks 2
[-10, -5, 0, 5, 10, 99]
```
 $[-10, -5, 0, 5, 10, 99, 100, 200]$  $[-10, -5, -99, 0, 5, 10, 99, 100, 200]$  $[-10, -5, 0, 5, 10, 99, 100, 200]$ 

# Søke etter verdier i en liste

```
a = [-10, -5, 0, 5, 10]print(a.index(10)) 
print(5 in a)
b = [1, 2, 1]print(b.index(1))
print(b.count(1))k1 = b. index (1)k2 = b. index (1, k1+1)print(k1, k2)
4
True 
0
2
                           # Hvor ligger verdien 10?
                          # Finnes verdien 5 i listen?
                            # Bare treff nr 1 rapporteres
                            # Hvor mange ganger fins verdien 1 i listen? 
                            # Treff nr 1
                            # Treff nr 2
                 Start å lete i posisjon k1+1 ( = 1)
```
0 2

```
a = [-10, -5, 0, 5, 10]
print(a[-1])
# Siste element
print(a[-2])
# Nest siste element
somelist = ['eple', 'appelsin', 'ananas']
a, b, c = somelist # Tilordne direkte t i l variabler
print(a)
print(b)
print(c)
10
5
```
eple appelsin ananas

Vi kan bruke en for-løkke til å løpe gjennom alle verdiene i en liste:

```
CListe = [-20, -15, -10, 5, 0]for C in CListe:
    F = (9.0/5) * C + 32print(f"{C:3.1f} {F:3.1f}")
```

```
-20.0 -4.0-15.0 5.0<br>-10.0 14.0
5.0 41.0
0.0 32.0
```
# Tilbake til eksemplet med temperaturtabell

```
Cdegrees = [-20, -15, -10, -5, 0, 5, 10, 15,20, 25, 30, 35, 40]
for C in Cdegrees:
   F = (9.075) *C + 32print(f"{C:3.1f} {F:3.1f}")
```
 $-20.0 -4.0$  $-15.0$  5.0<br> $-10.0$  14.0  $-5.0$  23.0 0.0 32.0 5.0 41.0 10.0 50.0 15.0 59.0 20.0 68.0 25.0 77.0 30.0 86.0 35.0 95.0 40.0 104.0

#### Vi kan oversette for-løkker til while-løkker. Eksempel:

```
minliste = [0, 2, 4]for x in minliste: 
   print(x**2)
```
#### kan også skrives slik:

```
minliste = [0, 2, 4]k = 0while k < len(minliste):<br>x = minliste[k]
     print(x**2)
     k += 1
```
Motsatt vei er ikke alltid mulig (med pen programmering).

## Lag en for-løkke som skriver ut tallene

1, 2, 4, 8, 16, 32, 64, 128, 256, 512

ved å bruke formelen  $x_i = 2^i$  for  $i = 0, 1, 2, ..., 9$ .

for i in 
$$
[0,1,2,3,4,5,6,7,8,9]
$$
:  
xi =  $2^{**}$ i  
print(xi)

#### Alternativ løsning:

```
for i in range(10):
   xi = 2**iprint(xi)
```
Oppgaver i plenum (gjennomgås på torsdag):

- **1.4** (lengthconversion.py, side 43)
- $\Box$  1.12 (egg.py, side 46)